<< Photoshop CS3

 $,$  tushu007.com

- << Photoshop CS3
- 13 ISBN 9787115211194
- 10 ISBN 7115211191

出版时间:2009-8

页数:472

PDF

更多资源请访问:http://www.tushu007.com

 $,$  tushu007.com << Photoshop CS3

Photoshop CS3

Photoshop CS3

Photoshop CS3  $100$  $100$ 

本书共分17章。

Photoshop CS3

Photoshop CS3

Photoshop CS3

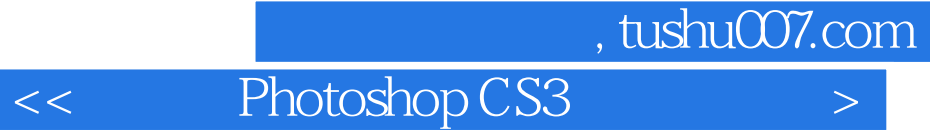

a<br>Photoshop CS3<br>Photoshop Photoshop CS3

Photoshop CS3

Photoshop CS3

46 PSD Photoshop CS3 20

 $,$  tushu007.com

 $<<$  Photoshop CS3  $>>$ 

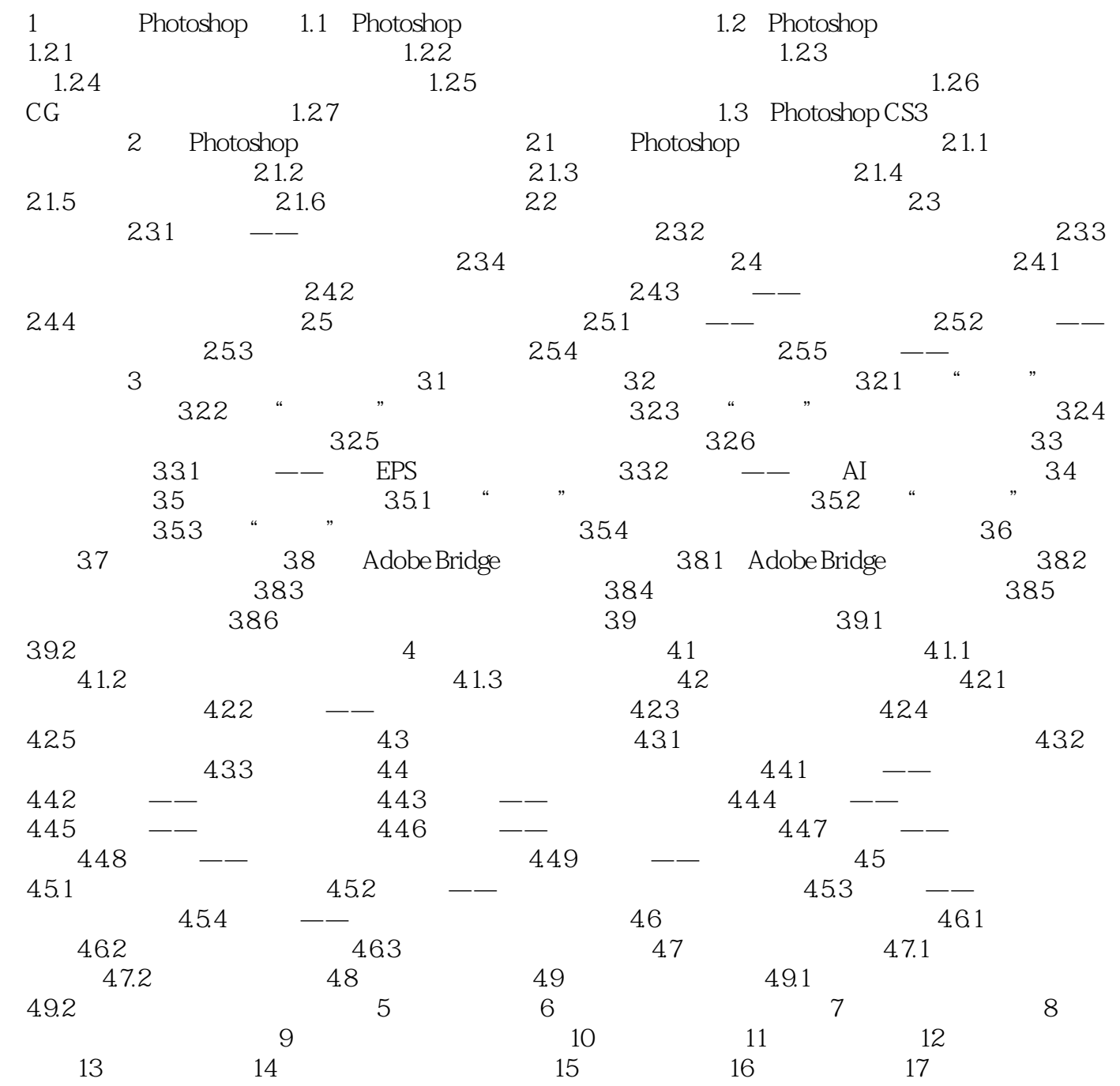

## $,$  tushu007.com

## $<<$  Photoshop CS3  $>>$

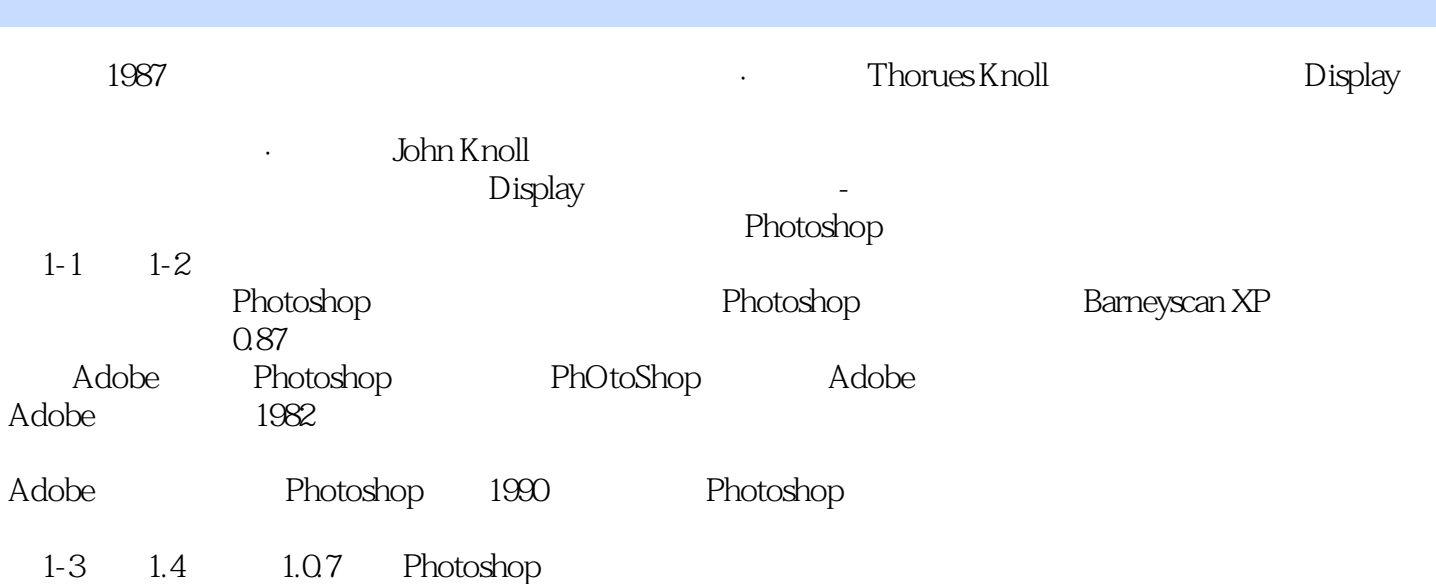

 $,$  tushu007.com

<< Photoshop CS3

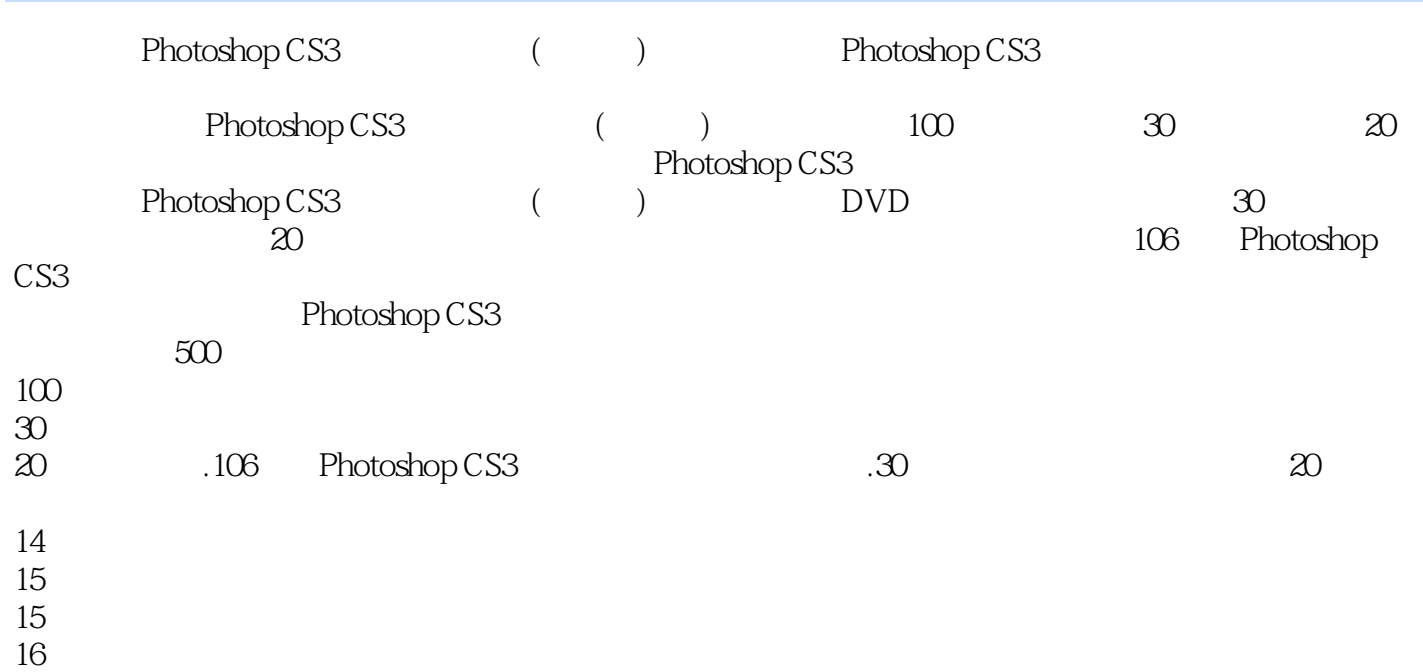

<< Photoshop CS3

本站所提供下载的PDF图书仅提供预览和简介,请支持正版图书。

更多资源请访问:http://www.tushu007.com